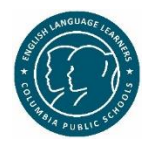

## **Guidance on Distance Learning for EL Students & Families** English Learners Department – Columbia Public Schools

Guiding Principles:

- Show grace and understanding in assignments and in your expectations. Understand that not all students will not have the availability to complete a lot of work at home. EL students may not have family members who can help them.
- Most elementary students do not have CPS-issued devices. This will be especially limiting for EL students whose families use only phones and do not have computers or tablets in their homes.
- The EL teacher in your building is still available to help you determine appropriate instructional supports. However, secondary students who have Resource will not have the same level of support as they do at school.
- Assignments and assessments should provide multiple opportunities and a variety of methods to demonstrate understanding.

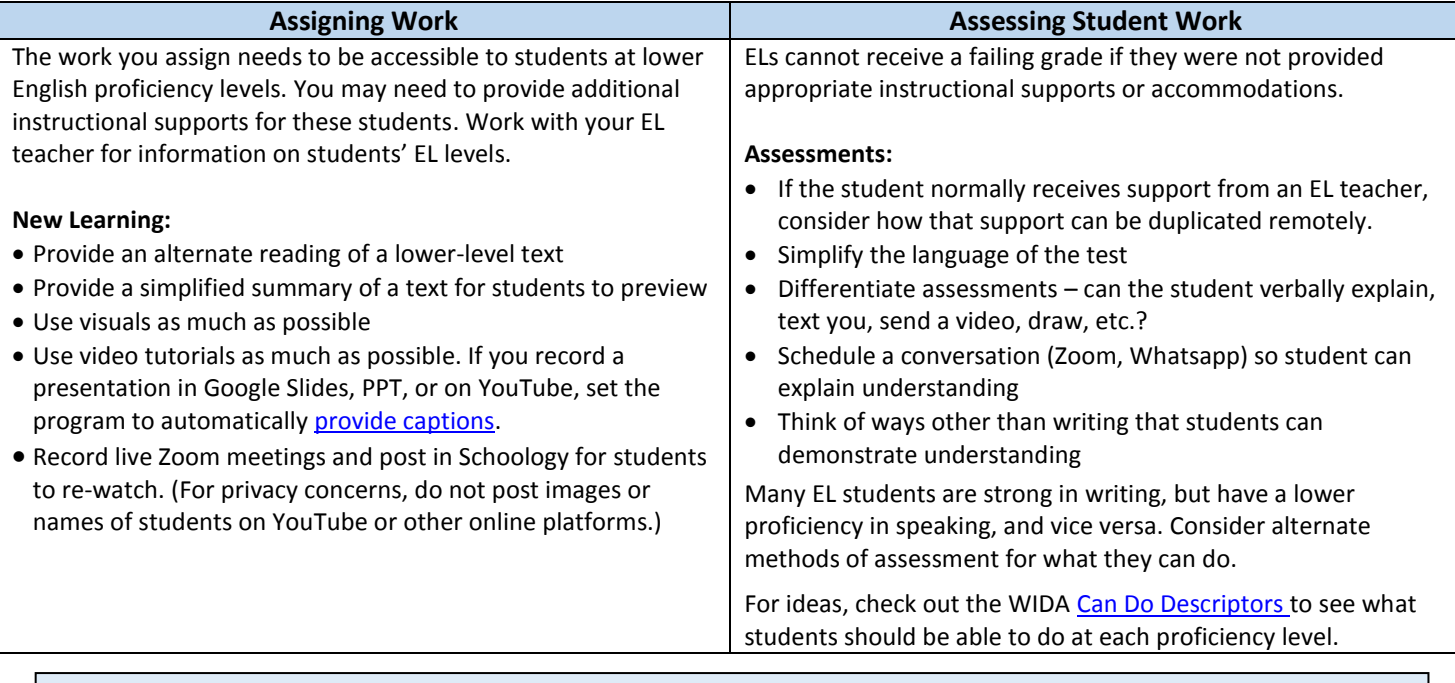

For detailed information and more ideas on distance learning and ELs, please see the following: [Elementary EL Students & Distance Learning](https://docs.google.com/document/d/1lyZLjU5HhN_lK_HLe0fZN-iclnSs2DjWAiiwMV3CfdI/edit?usp=sharing) [Secondary EL Students & Distance Learning](https://docs.google.com/document/d/1yHfDgRjwXjzyyhr7Kg9AEc_mSzdJBzhMl0ZiJ5d3N8o/edit?usp=sharing)

## **Collaborate with EL Teacher(s)**

- 1. Add EL teachers to your Schoology courses, Google Classroom folders, or OneNote folder so they will be able to see the course content
- 2. Ask your EL teacher to help with lesson implementation, instructional supports, and differentiating assessments for EL students
- 3. Ask your EL teacher about your student's English proficiency levels in reading, writing, speaking, and listening. This will help you when assigning and assessing. The state of the state of the state of the state of the state of the state of the state of the state of the state of the state of the state of the state of the state of the state of t

## **Communicate with Families – For detailed information: [Communicating with EL Families](https://docs.google.com/document/d/1TO4tSBmZWjV8u6LWzT09XLLpr8NNlGX4yBp1mqzQKSw/edit?usp=sharing)**

- 1. District emails and other information related to COVID-19 is available in multiple languages on the CPS COVID-19 website: [COVID-19 Information in Multiple Languages](https://www.cpsk12.org/Page/17630)
- 2. Email or Text Families often have friends who can help read messages. Send information in writing
- 3. WhatsAPP Online messaging system used widely around the world. Make calls, send video, text, or voice messages. Many of our EL families use this App.
- 4. Google Translate and Microsoft Word Translation These are perfect translations, but they are ok. There are multiple languages. For tips, see the [Communicating with EL Families](https://docs.google.com/document/d/1TO4tSBmZWjV8u6LWzT09XLLpr8NNlGX4yBp1mqzQKSw/edit?usp=sharing) document.
- 5. Google Translate Camera encourage your families to use this feature. [Google Translate Camera -](https://drive.google.com/a/cpsk12.org/file/d/1URrUM1f179OYN2kAD1jmFi3fyimaUtuC/view?usp=sharing) Translated Directions
- 6. Interpreters you can still use interpreters for phone calls, emails, texts, Zoom meetings, etc. For more information on working with interpreters, please watch this video: CPS Staff Training on Interpreters